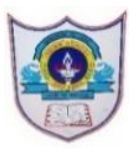

## INDIAN SCHOOL AL WADI AL KABIR

Worksheet, 2022-23

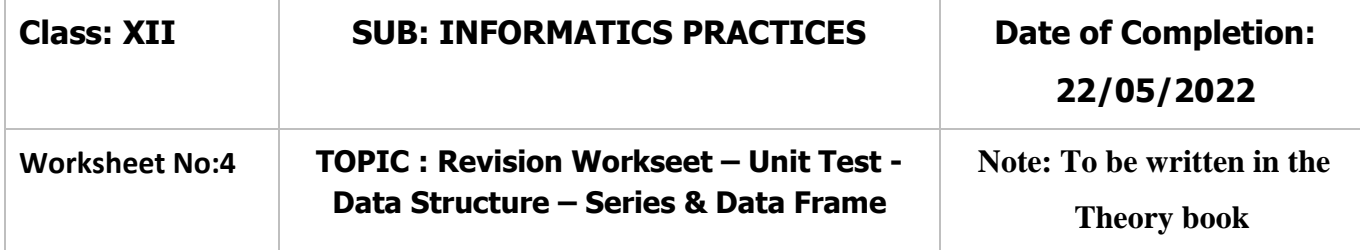

## **SECTION A**

1) Create the above series M1 with default index and with the given index.

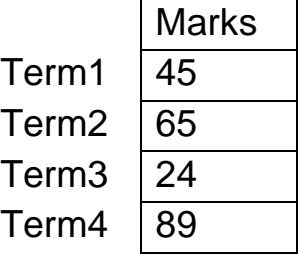

2) Create the following series Employee with defaul indices.

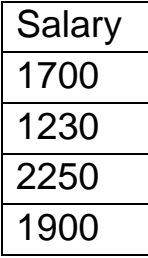

3) Find the output of the following code segment:

>>> import pandas as pd

>>> import numpy as np

>>> ARR1=np.arange(61,80,5)

>>> SER1=pd.Series(ARR1)

>>> print(SER1)

4) Find the output of the following code fragment:

>>> A2=np.arange(10,30,7)

```
>>> SER2=pd.Series([200,500,750],index=A2)
```
>>> print(SER2)

5) Find the output of the following code fragment: >>> Ser3=pd.Series([8,12,25,30,40,55], index=['P1','P2','P3','P4','P5','P6']) >>> print(Ser3)

- 6) \_\_\_\_\_\_ is used to sort the given series Ser3 in ascending order
- 7) is used to sort the given series Ser3 in descending order
- 8) says is used the give the name for Ser3 as "Players"
- 9) is used to give the name for index as "Points"
- 10) is used to check whether the series Ser3 is empty or not.
- 11) \_\_\_\_\_\_ is used to display the no. of elements in Ser3.
- 12) \_\_\_\_\_\_ is used to display all the indexes of Ser3.
- 13) \_\_\_\_\_ is used to display all the values of Ser3.
- 14) is used to create a series Ser4 with empty (No elements)
- 15) Find the output of the following statement:

>>> Ser5=pd.Series()

- 16) \_\_\_\_ is used to display all the elements between P2 to P5 of the series Ser3.
- 17) ind output of the following statement: >>>Ser3.loc['P1':'P3']
- 18) Find output of the following statement:

```
>>>Ser3.iloc[2:4]
```
19) Write the statement to create the following series S1.

- S1
- A 30
- B 30
- C 30
- 20) Find output of the following statement:

>>> S2=pd.Series([150],index=['A','B','C'])

21) Consider the following series Ser2 and Ser3.

>>> Ser2=pd.Series([25,20,35,55])

>>> Ser3=pd.Series([15,40,45,25)

22) What will be the output of the following statement:

```
>>> print(Ser2+Ser3)
```
>>> print(Ser2-Ser3)

23) Consider the following series names Ser4 and Ser5;

```
>>> Ser4=pd.Series([25,30,45,60])
```

```
>>> Ser5=pd.Series([5,2,3])
```

```
>>> print(Ser4*Ser5)
```
24) Find the output of the following statement: >>>print(Ser4.mul(Ser5,fill\_value=10))

25) What will be the output of the following statement with the series S7?

- s1 18
- s2 25
- s3 34
- s4 12
- s5 20

>>>print(S7-10)

26) Consider the following series SER6

- 0 10.0
- 1 NaN
- 2 40.0
- 3 NaN
- 27) Consider the series DataSer:
	- D1 28
	- D2 37
	- D3 16
	- D4 27
	- D5 80
	- D6 54
- 28) What will be the output of the following statements?
- i) DataSer.head() ii) DataSer.head(3) iii) DataSer.tail(2)
- 29) What will be the output of the following statements?

>>>print(DataSer < 30)

```
>>>print(DataSer [DataSer <40])
```
30) Write a statement to add a new element 24 at index 'D7' and to remove the element at index 'D5'.

## **SECTION B**

1. Given the following details of books in a library**.**

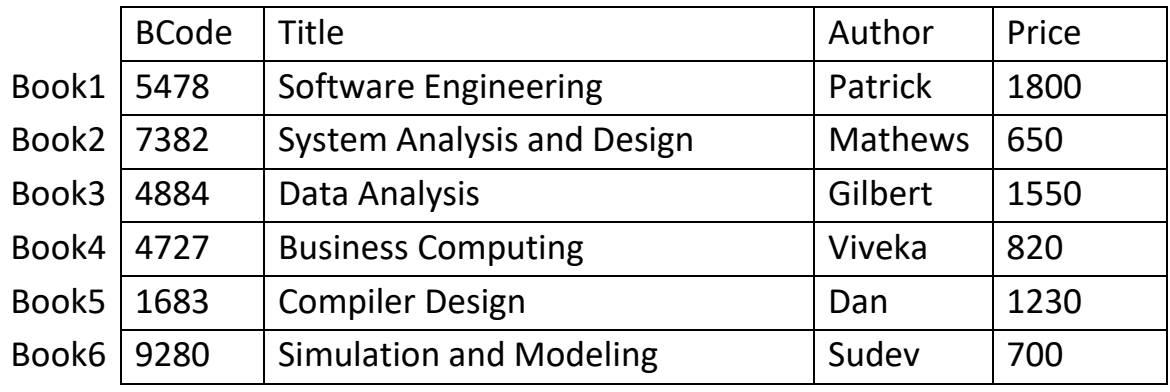

- i) Create the above data frame **LibraryDF** using:
	- a) Dictionary of Series b) Dictionary of Lists.
- ii) Write python statement to perform the following:
- a) statement is used to fetch the row index names from LibraryDF.
- b) statement is used to fetch the column names from LibraryDF.
- c) \_\_\_\_\_\_\_\_ statement is used to fetch the data type values of the items in LibraryDF.
- d) \_\_\_\_\_\_\_\_ statement gives the size of LibraryDF. i.e., No. rows and columns.
- e) \_\_\_\_\_\_\_\_ statement is used to fetch the size of LibraryDF.
- f) \_\_\_\_\_\_\_\_ statement is used to fetch the dimension of the LibraryDF.
- g) \_\_\_\_\_\_\_ statement helps to transpose LibraryDF. i.e., rows becomes columns and columns becomes rows.
- h) \_\_\_\_\_\_\_\_ statement is used to check whether LibraryDF is empty of not.
- 2. Perform the following operations based on above data frame **LibraryDF.**
- a) Write a statement to display the first and last 2 rows from LibraryDF.
- b) Write a statement to display the first and last 5 rows from LibraryDF.
- c) Write a statement to display all the values under Title column.
- d) Write a statement to display all the values under Author column.
- e) Write a statement to display the values under Title from row index Book1 to Book3.
- f) Write a statement to display the values Price column of rows Book2 and Book4.
- g) Write a statement to display all the row values of Title and Price columns.
- h) Write a statement to display all the row values of BCode to Author columns.
- i) Write a statement to display the values of row indexes Book3 and Book5 and column names BCode and Price.
- j) Write a statement to display the values of row indexes from Book2 to Book5 and column names from Title to Price.

## *All the Best*